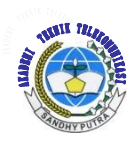

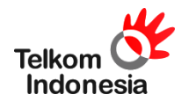

# **SIMULASI JARINGAN VPN BERBASIS MPLS DENGAN MENGGUNAKAN SOFTWARE OPNET MODULAR 14.5**

Ade Nurhayati<sup>1</sup>, Sugiharto Dwi Pantoro<sup>2</sup> Akademi Teknik Telekomunikasi Sandhy Putra Jakarta<sup>12</sup> Ade\_nurhayati13@yahoo.com, Sugi.harto89@yahoo.com

# **ABSTRAK**

Jumlah pengguna Internet yang semakin besar dan semakin berkembang telah mewujudkan budaya internet . Internet juga mempunyai pengaruh besar atas ilmu, informasi dan pendidikan pengguna internet dapat dengan mudah mencari bermacam – macam informasi dari internet.Virtual Private Network (VPN) sendiri merupakan sebuah teknologi komunikasi yang memungkinkan adanya koneksi dari dan ke jaringan publik serta menggunakannya bagaikan menggunakan jaringan lokal dan juga bahkan bergabung dengan jaringan lokal itu sendiri.Tujuan dari penelitian ini adalah mensimulasikan sebuah jaringan komputer yang berfungsi sebagai pelindung saat kita berselancar didunia internet tanpa harus takut gangguan yang ada didunia internet . Dalam simulasi ini menggunakan parameter – parameter delay, througput, dan jitter untuk mengetahui kinerja sistem simulasi jaringan VPN berbasis MPLS sepanjang simulasi dilakukan.

# **Kata kunci : Jaringan VPN - MPLS , delay , througput , Traffic sent**

# **ABSTRACT**

*The number of Internet users increasingly large and growing internet culture personified . The Internet also has a great influence on science , education and information Internet users can easily search for a wide - range of information from the internet .Virtual Private Network ( VPN ) itself is a communications technology that allow for connections from and to the public network and use it like using a local network and also even join the local network itself.The purpose of this study was to simulate a computer network that serves as a protector when we surf the Internet world without having to fear the existing problems in the world internet . In this simulation uses parameters - parameters of delay , throughput and jitter to determine the performance of system simulation -based MPLS VPN network throughout the simulations performed.*

*Keywords : VPN Network- MPLS , delay , throughput , Traffic sent*

#### **PENDAHULUAN**

# **1.1 LATAR BELAKANG**

Jumlah pengguna Internet yang besar dan semakin berkembang, telah mewujudkan budaya Internet. Internet juga mempunyai pengaruh yang besar atas ilmu, informasi dan pendidikan.pengguna internet dapat mudah mencari bermacam-macam informasi dari internet. Selain dengan media buku dan perpustakaan, Internet menjadikan penyebaran pengetahuan informasi dan data secara cepat dan menyeluruh.

Virtual Private Network (VPN) sendiri merupakan sebuah teknologi komunikasi yang memungkinkan adanya koneksi dari dan ke jaringan publik serta menggunakannya bagaikan menggunakan jaringan lokal dan juga bahkan bergabung dengan jaringan lokal itu sendiri. Dengan menggunakan jaringan publik ini, maka user dapat mengakses fitur-fitur yang ada di dalam jaringan lokalnya, mendapatkan hak dan pengaturan yang sama bagaikan secara fisik kita berada di tempat dimana jaringan lokal itu berada. Hal yang perlu diingat adalah sebuah private network haruslah berada dalam kondisi diutamakan dan terjaga kerahasiaannya. Keamanan data dan ketertutupan transfer data dari akses ilegal serta skalabilitas jaringan menjadi standar utama dalam Virtual Private Network ini.

Dalam implementasinya, VPN terbagi menjadi remote access VPN dan siteto-site VPN . Site-to-site VPN digunakan untuk menghubungkan antara 2 tempat yang letaknya berjauhan, seperti halnya kantor pusat dengan kantor cabang atau suatu perusahaan dengan perusahaan mitra kerjanya . VPN yang digunakan untuk menghubungkan suatu perusahaan dengan perusahaan lain (misalnya mitra kerja, supplier atau pelanggan) disebut ekstranet.

Bedasarkan latar belakang tersebut penulis mengangkat permasalahan ini menjadi penelitian dengan judul : "**SIMULASI JARINGAN VPN BERBASIS MPLS DENGAN MENGGUNAKAN OPNET MODULAR 14.5"**

## **1.2 MAKSUD DAN TUJUAN**

Adapun tujuan penulisan penelitian ini adalah :

1. Membuat simulasi pengiriman paket data jaringan VPN berbasis MPLS menggunakan Software OPNET moduler 14.5

2. Mengukur delay,Traffic sent ,dan throughput dalam simulasi jaringan di OPNET moduler 14.5

#### **1.3 Rumusan Masalah**

Dengan memperhatikan identifikasi masalah diatas, maka permasalahan yang akan dipecahkan dalam penulisan penelitian ini adalah :

1. Bagaimana cara membangun jaringan VPN berbasis MPLS menggunakan OPNET Moduler 14.5

2. Bagaimana cara mengkonfigurasi jaringan VPN berbasis MPLS menggunakan OPNET moduler 14.5

## **1.4 PEMBATASAN MASALAH**

Ruang lingkup permasalahan dalam laporan penelitian ini hanya terbatas pada masalah-masalah sebagai berikut :

1. Membahas tentang jaringan VPN.<br>2. Membahas kelebihan dan kekuran

2. Membahas kelebihan dan kekurangan VPN

3. Membahas tentang protocol dalam jaringan VPN

## **1.5 METEDOLOGI PENELITIAN**

Dalam pelaksanaan penelitian ini, penulis melakukan beberapa metode penelitian untuk merealisasikan penelitian ini, yaitu

1. Studi Literature

Metode ini dilakukan dengan membaca beberapa referensi buku dari berbagai sumber yang terdapat di perpustakaan kampus atau perpustakaan lain yang berhubungan dengan permasalahan yang akan dibahas serta mencari data dari berbagai situs internet yang diharapkan dapat mendukung terealisasinya penelitian ini.

2. Perancangan Sistem

Metode ini dilakukan dengan merancang konfigurasi jaringan pada simulator OPNET modeler 14.5

3. Diskusi

Metode ini dilakukan dengan berdiskusi atau sharing kepada pembimbing akademik.

#### **1.6 SISTEMATIKA PENULISAN**

Secara umum sistematika penulisan penelitian ini terdiri dari bab-bab dengan metode penyampaian sebagai berikut :

BAB I PENDAHULUAN

Pada bab ini dikemukakan latar belakang masalah, maksud dan tujuan, rumusan masalah, pembatasan masalah, metodologi penelitian, sistematika penulisan dan rencana kerja.

## BAB II DASAR TEORI

Pada bab ini dibahas teori tentang MPLS , jaringan VPN serta protocol didalamnya.

BAB III PEMBAHASAN

Pada bab ini dibahas tentang konfigurasi jaringan VPN serta jaringan MPLS dalam protocol IP

BAB IV HASIL UJI COBA DAN ANALISA PERBANDINGAN

Pada bab ini berisi tentang analisa hasil uji coba yang di dapat dengan menggunakan simulator OPNET modeler 14.5

BAB V PENUTUP

Pada bab ini dikemukakan kesimpulan dari hasil analisa

# LANDASAN TEORI

TEORI DASAR JARINGAN MPLS

2.1 MPLS ( multi protocol label switching ) Pengertian MPLS itu sendiri adalah teknologi penyampaian paket pada jaringan backbone (jaringan utama) berkecepatan tinggi yang menggabungkan beberapa kelebihan dari sistem komunikasi circuitswitched dan packet-switched yang melahirkan teknologi yang lebih baik dari keduanya. Multiprotocol Label Switching (MPLS) adalah arsitektur network yang didefinisikan oleh IETF untuk memadukan mekanisme label swapping di layer 2 dengan routing di layer 3 untuk mempercepat pengiriman paket. Paketpaket pada MPLS diteruskan dengan protokol routing seperti OSPF, BGP atau EGP. Protokol routing berada pada layer 3 sistem OSI, sedangkan MPLS berada di antara layer 2 dan 3. OSPF (Open Shortest Path First) adalah routing protocol berbasis link state (dilihat dari total jarak) setelah antar router bertukar informasi maka akan terbentuk database pada masing – masing router. BGP (Border Gateway Protocol) adalah router untuk jaringan external yang digunakan untuk menghindari routing loop pada jaringan internet

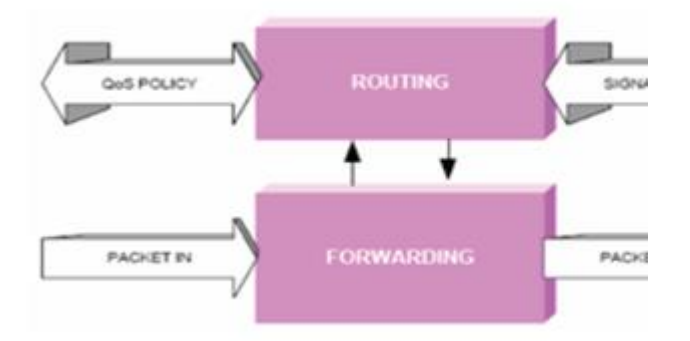

#### 2.2 ARSITEKTUR MPLS

MPLS, multi-protocol label switching, adalah arsitektur network yang didefinisikan oleh IETF untuk memadukan mekanisme label swapping di layer 2 dengan routing di layer 3 untuk mempercepat pengiriman paket. Network MPLS terdiri atas sirkit yang disebut label-switched path (LSP), yang menghubungkan titik-titik yang disebut label-switched router (LSR). Setiap LSP dikaitkan dengan sebuah forwarding equivalence class (FEC), yang merupakan kumpulan paket yang menerima perlakukan forwarding yang sama di sebuah LSR. FEC diidentifikasikan dengan pemasangan label. Untuk membentuk LSP, diperlukan suatu protokol persinyalan. Protokol ini menentukan forwarding berdasarkan label pada paket. Label yang pendek dan berukuran tetap mempercepat proses forwarding dan mempertinggi fleksibilitas pemilihan path. Hasilnya adalah network datagram yang bersifat lebih connection-oriented.

#### 2.3 JARINGAN MPLS

• Penggolongan dan pemberian label pada packet. Setelah itu packets akan menuju provider (P). Dari provider, packet akan diteruskan ke inti.

• Pada inti, packet diteruskan berdasarkan label bukan berdasarkan pada IP address. Label ini menunjukkan penggolongan class (A, B, C, D) dan tujuannya.

• Menghilangkan label dan meneruskan packet pada sisi penerima.

TAHAP PERENCANAAN SIMULASI JARINGAN VPN – MPLS

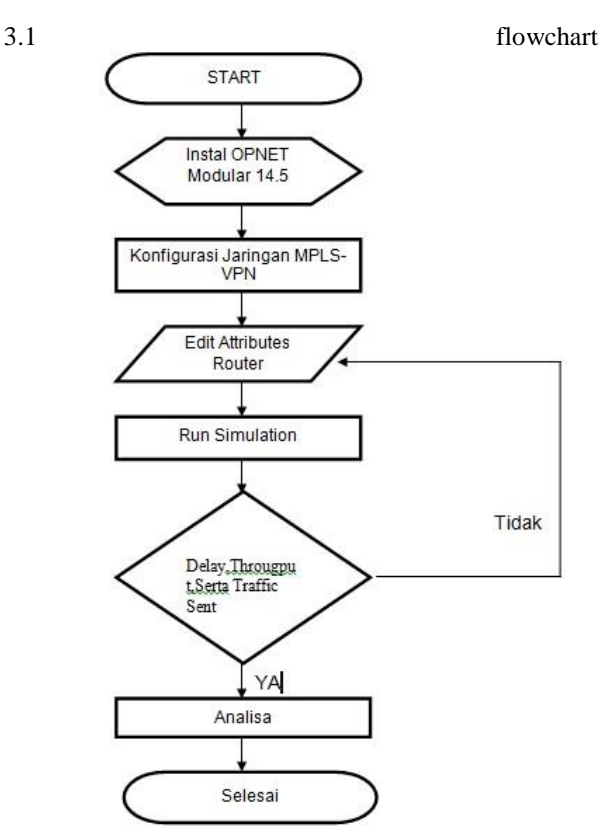

3.2 Sistem jaringan

Sistem yang akan di buat adalah jaringan VPN ( virtual private network ) yang berbasis di jaringan MPLS ( Multi protocol label switching ) dan aplikasi yang akan di gunakan dalam simulasi ini adalah Video Conferencing. Dan ini adalah skenario jaringan MPLS VPN yang sudah di buat

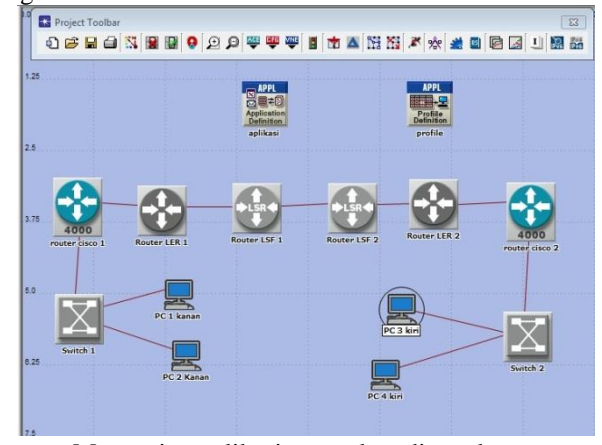

Mensetting aplikasi yang akan digunakan dalam uji coba jaringan VPN

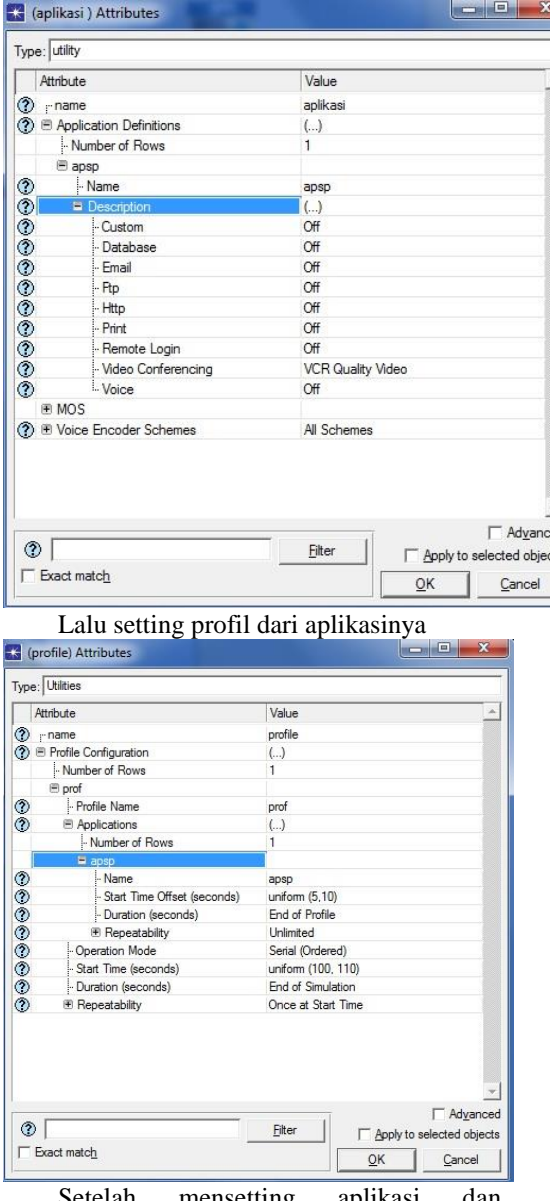

Setelah mensetting aplikasi dan profilenya kita setting komputer dan router MPLSnya

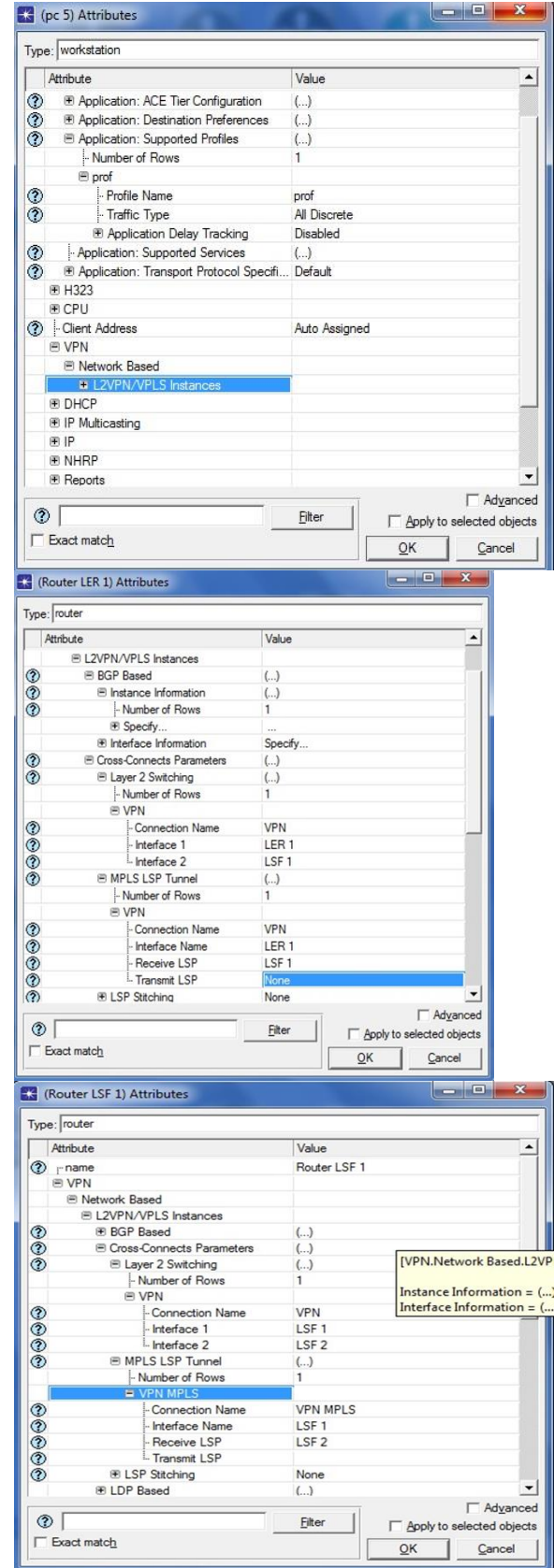

Lalu setelah smua kita setting kita pilih aplikasi dalam menu hasil dalam software opnet modular 14.5

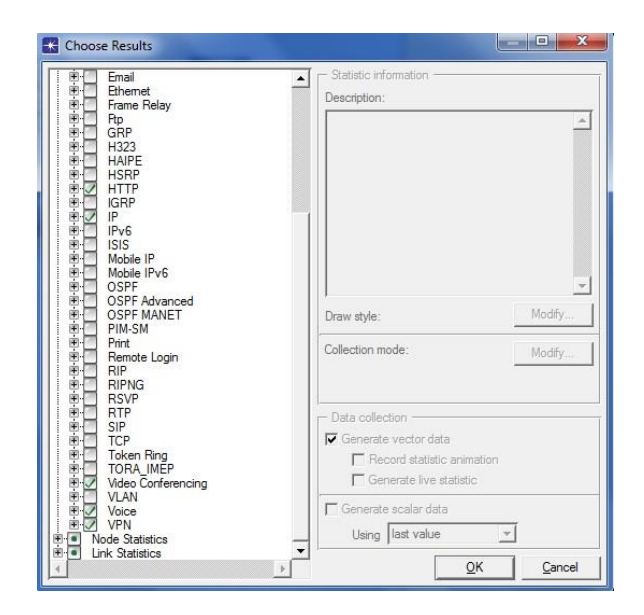

#### **ANALISA TENTANG DELAY,THROUGPUT, DAN TRAFFIC SENT DALAM JARINGAN MPLS. 4.1 Analisa Delay**

Delay adalah waktu tunda suatu paket yang diakibatkan oleh proses transmisi dari satu titik ke titik lain yang menjadi tujuannya.

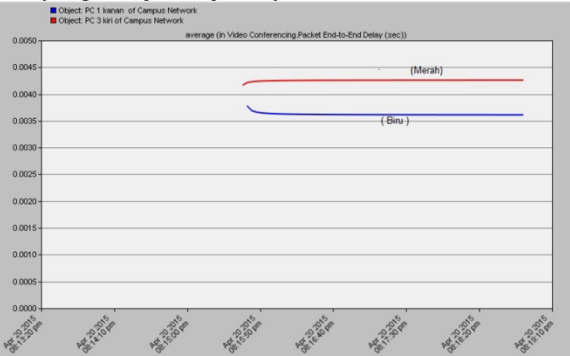

Dari hasil Delay di atas saya menggunakan 2 PC yang berbeda tempat namun sama-sama menggunakan jaringan MPLS VPN dan menggunakan durasi sebesar 5 menit untuk mengakses video Conferencing/ Video Streaming , PC 1 ( Garis Biru ) memiliki rata-rata delay sebesar 0.0043/ sec jika di hitung ke milisecon akan menjadi :  $0.0043 \times 103 = 4.3$  ms

Dan PC 3 ( Garis Merah) memiliki rata-rata delay sebersar 0,36/sec jika kita hitung menjadi milisecon akan menjadi :

 $0,0036 \times 103 = 3,6 \text{ ms}$ 

Parameter delay yang di definisikan pada IETF RFC 3393 ( November 2002 ) IP performance Metric ( IPPM ) dan ITU-T Y.1540 yaitu delay antara titik pengukuran antara sumber dan tujuan untuk setiap paket yang berhasil dan yang error antara sumber dan tujuan untuk setiap paket yang berhasil dan error yang melewati jaringan adalah 150 milisecon , sedangkan delay yang di dapat hanya sebesar 4,3 ms dan 3,6 ms sehingga bisa dikategori kan bahwa delay yang di dapat 2 PC yang terhubung dalam MPLS-VPN bisa di katakan sangat bagus.

4.2 Analisa Througput

Througput adalah kecepatan rata-rata data yang diterima oleh suatu node dalam selang waktu pengamatan tertentu.

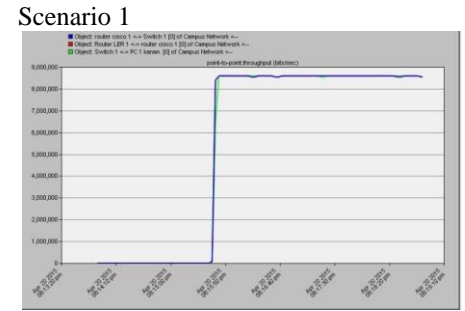

Dari hasil throughput di atas kita akan menghitung throughput dengan menggunakan rumus :

Throughput = jumlah data yang di kirim / waktu pengiriman data

- 1.) Rumus dari Bit ke kilobit dan Bit ke megabit 1 byte  $= 8$  bit
	- 1 kb (kilobit)  $= 1000$  b (bit)
	- 1 mb (megabit) =  $1000 \text{ kb} = 1.000.000 \text{ b}$
	- 1 KB (kilobyte) =  $1024 B$  (byte)
	- 1 MB (megabyte) = 1024 KB = 1.048.576 B

Jika kita mengonversikan satuan bit dalam kilobit ke dalam satuan byte dalam kilobyte akan didapatkan

1 kb (kilobit) = 1.000 b (bit)  $\rightarrow$ dijadikan Byte $\rightarrow$ :  $8 = 125 B$  (byte)

125 Byte >>dijadikan Kilo>> : 1.024 = 0,1220 KB (kilobyte)

1 kb (kilobit)  $= 0.1220$  KB (kilobyte)

Karena dalam simulasi hasil dari throughput berupa bit maka mengkonversinya ke kilobit dibagi 1000 bit dari hasil throughput dan di bagi 1.000.000 bit ke megabit

Berarti 8.600.000 bits + 8.600.000 bits + 8.600.000 bits + 8.600.000 bits / 5 menit (300) = 34.400.000 bits / 300 sec

=114.666 bits jika di konversikan menjadi kilobites menjadi 114,6 kbps

Scenario 2

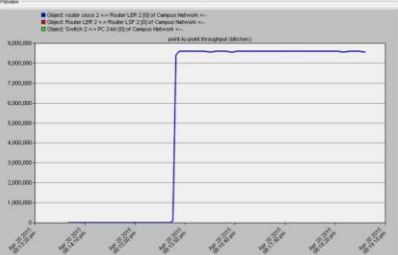

Dari hasil throughput di atas maka akan menghitung throughput dengan menggunakan rumus

Throughput = jumlah data yang di kirim / waktu pengiriman data

Berarti 8.600.000 bits + 8.600.000 bits + 8.600.000 bits 8.600.000 bits / 5 menit ( 300 sec ) = 114.666 bits jika kita konversikan menjadi kilobits maka = 114,6 kbps

## 4.3 Traffic Sent

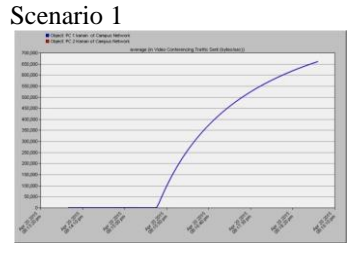

Dari hasil Traffic sent di atas kita akan menghitung rata-rata berapa bytes yang dikirim setiap detik .

Maka 100.000 bytes + 375.000 bytes +525.000 bytes + 620.000 bytes

= 1.620.000 bytes jika konversikan ke megabytes maka =  $1.54$  mb

Maka Traffic sent bagian kanan tiap detik mengirim sekitar 1,54 mb ( megabytes ) / detik.

Scenario 2

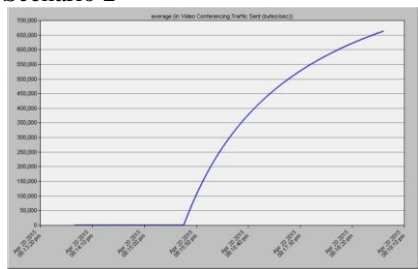

Dari Hasil Traffic sent di atas kita kan menghitung rata-rata berapa bytes yang di kirim setiap detik.

Maka 100.000 bytes + 375.000 bytes  $+525.000$  bytes  $+620.000$  bytes

 $= 1.620,000$  bytes jika konversikan ke megabytes maka  $= 1.54 \text{ MB}$ 

Maka Traffic sent bagian kiri juga sebesar 1,54 MB

## **PENUTUP**

# **5.1 KESIMPULAN**

Kesimpulan yang didapat penulis dari simulasi jaringan MPLS-VPN menggunakan Simulator OPNET Modular 14.5 ini adalah :

- 1. Simulasi MPLS-VPN yang dapat diterapkan untuk bahan pembelajaran berjalan dengan baik dan sudah sesuai dengan standarisasi yang sudah ada.
- 2. Delay yang dihasilkan pada saat simulasi video streaming dengan spesifikasi Frame Interarrival time Information : 15 frame/sec dan Frame size information : 128 x 240 pixel dari 2 scenario yang ada menghasilkan delay dibawah 150 ms . Nilai delay tersebut masuk kategori sangat bagus menurut ITU-T Y 1540
- 3. Throughput yang dihasilkan dari 2 scenario yang dilakukan pada saat simulasi video streaming adalah 114,6 kbps . Nilai throughput ini memang termasuk tidak terlalu

besar mempunyai beberapa masalah yang mempengaruhi kecepatan throughput

4. Traffic sent yang di hasilkan dari 2 scenario yang dilakukan pada saat simulasi video streaming adalah 1,62 mbps . Nilai traffic sent ini lumayan besar dan saya rasa nilai dari traffic sent ini sudah sangat cukup bagus.

## **5.2 SARAN**

- 1. Simulasi yang telah buat masih bisa dikembangkan dan bisa menjadi bahan pembelajaran buat para Engineer muda nantinya
- 2. Dalam membuat simulasi di software OPNET Modular 14.5 kalian harus hati-hati dalam mensetting tiap node agar hasil yang kalian inginkan dapat keluar
- 3. Dalam penginstalan OPNET harus mengikuti langkah – langkah yang sudah ditunjukan dikarenakan jika lewat salah satu langkahnya maka OPNET tidak akan menunjukan hasil simulasinyanya
- 4. Sebelum menginstal OPNET modular 14.5 harus melihat spesifikasi yang ada dan windows berapa yang kompetibel dengan OPNET modular 14.5 agar OPNET modular 14.5 dapat berjalan dengan baik.

#### **DAFTAR PUSTAKA**

- [1] Desinilawati, Desember 2013 " Multi Protocol Label Switching " URL http://desinilawati.blogspot.com/2013/12/multiprotocol-label-switching-mpls.html. Diakses 22 Maret 2015
- [2] Vengez, 7 Maret 2013 " 7 Osi Layer ' URL : http://vengenzblog.blogspot.com/2013/03/7-layerosi.html. Diakses 25 maret 2015
- [3] Diarypc, Januari 2014 " Pengertian 7 Osi Layer dan TCP/IP " URL http://www.diarypc.com/2014/01/pengertian-7 osi-layer-dan-tcpip.html . Diakses 3 April 2015
- [4] Dirgantara7, " Apa Itu VPN ( Virtual Private network ) " URL http://dirgantara7.blogspot.com/p/apa-itu-vpnatau-virtual-private.html . Diakses 4 April 2015
- [5] Domarku, Desember 2012 " Pengertian VPN, Manfaat dan Cara Kerja " URL: http://domarku.blogspot.com/2012/12/pengertianvpn-manfaat-dan-cara-cerja.html Diakses tanggal 4 April 2015
- [6] Jarkom Indonesia, 19 Februaru 2013 " MPLS VPN " URL : https://jarkomindonesia.wordpress.com/2013/02/1 9/mpls-vpn/ Diakses 8 April 2015
- [7] Searchenterprisewan, " MPLS VPN Fundamentals " URL : http://searchenterprisewan.techtarget.com/guides/ MPLS-VPN-fundamentals Diakses 10 April 2015